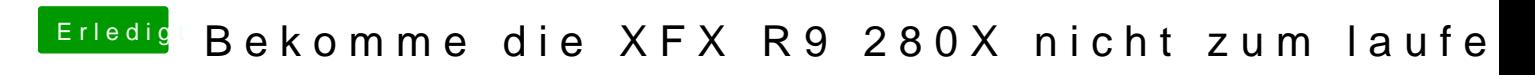

Beitrag von Excerial vom 26. Dezember 2015, 14:52

Doofe Frage aber wo genau finde ich denn mein DSDT?